# **como entrar no sportingbet ~ sport bet ao vivo**

#### **Autor: jandlglass.org Palavras-chave: como entrar no sportingbet**

**Título:** O Valor Máximo que Você Pode Sacar do Sportingbet com Pix

**Resumo:** Neste artigo, vamos explorar o valor máximo que você pode sacar do Sportingbet utilizando a opção de saque via Pix. Além disso, vamos apresentar as informações importantes sobre como realizar um saque no site da Sportingbet e as limitações para os depósitos e saques. **Valor Máximo:** O valor máximo que você pode sacar por transação via Pix é de R\$ 5.000, lembrando que a casa não cobra taxas. Além disso, o valor máximo que você pode retirar por mês é de €50.000,00 (ou o valor equivalente na moeda da sua como entrar no sportingbet conta). **Limites Mínimos e Máximos:** Os limites mínimos e máximos para os saques via Pix são R\$ 10 e R\$ 10 milhões, respectivamente. Já a transferência bancária tem um limite mínimo de USD 10 e máximo de USD 500 mil.

**Como Fazer Saque:** Para realizar um saque no site da Sportingbet, você precisa seguir os seguintes passos:

- 1. Acesse o site oficial da Sportingbet;
- 2. Faça o login na sua como entrar no sportingbet conta;
- 3. Clique no seu perfil de usuário, localizado no canto superior direito da tela;
- 4. Na aba "Caixa", clique em como entrar no sportingbet "Retirada";
- 5. Selecione o Pix;
- 6. Informe o valor do saque;
- 7. Preencha o formulário com todas as informações solicitadas;

**Dicas:** Lembre-se de que os cinco primeiros saques via Pix são concluídos imediatamente, e a compensação será feita a partir da meia-noite a partir da sexta retirada em como entrar no sportingbet diante.

**Conclusão:** Com essas informações, você agora tem conhecimento sobre o valor máximo que pode sacar do Sportingbet com Pix. Lembre-se de seguir os passos para realizar um saque e aproveite as oportunidades de ganhar mais!

**Emoji:**

# **Partilha de casos**

### Quanto posso tirar do SportingBet? - A Experiência de Um Usuário

Eu sempre tenho gostado muito jogar futebol e sabia que um lugar como o Sportingbet estava lá para ajudar a desenvolver minhas habilidades. Porém, uma vez em como entrar no sportingbet meio ao caos do dia-a-dia, fiquei curioso sobre o máximo de dinheiro que posso retirar diariamente da plataforma e acabou descobrindo alguns passos importantes para maximizar a experiência.

**Minha Experiência com uma Lesão:** Um dia, estressado e cansado, me perguntei quantas opções de saque eu tinha ao Sportingbet? Naquela hora, precisava um pouco desse dinheiro para comprar alguma coisa. Então, comecei a procurar na internet sobre como tirar o máximo possível do site e acabei encontrando esta comunidade que me ajudou!

**Meu Processo de Aproveitamento:** Fiquei surpreso ao descobrir que posso retirar entre USD 10 a USD 500 mil mensalmente. Mas como isso funciona? Como eu sou capaz de tirar tantos saques sem me meter em como entrar no sportingbet problemas com as regras da plataforma? **Passo a passo para tirar dinheiro do Sportingbet:** 1. **Acesse minha conta e selecione**

**"Retirada"** - Fiquei surpreso ao ver uma lista de opções de retirada disponíveis, incluindo Pix, Transferência Bancária (TED), Neteller e Skrill.

**Escolha a opção certa para mim** - Eu escolhi o Pix porque é rápido e fácil. Mas você pode escolher qualquer um dos métodos disponíveis, dependendo das suas necessidades pessoais.

**Selecione o valor de saque que eu quero retirar** - No meu caso, eu decidira retirar USD 100 para uso imediato. Fiquei sabendo que é possível retirar entre R\$ 20 e USD 500 mil mensalmente, mas lembre-se de seguir as regras da plataforma!

**Envie a solicitação** - Depois de selecionar o método de saque e o valor desejado, envio a solicitação. Na minha vez, recebi uma notificação imediata dizendo que o processo foi concluído imediataminho!

**Confirme o processamento da retirada** - A plataforma confirma o pagamento no momento do envio e me avisou que os cinco primeiros saques são realizados instantaneamente, enquanto a partir de sexta-feira, a compensação é feita à noite.

**Como manter minha conta segura** - É importante saber que a Sportingbet não cobra taxas para retirar dinheiro via Pix. O máximo diário de saque é de R\$ 5.000, mas isso depende da moeda em como entrar no sportingbet sua como entrar no sportingbet conta.

**Conclusão:** Depois de me familiarizar com as regras e procedimentos do Sportingbet, eu aprendi que posso retirar um significativo valor mensalmente. Mas lembre-se de respeitar as políticas da plataforma para evitar problemas. Agora, estou mais tranquilo e possui uma experiência segura em como entrar no sportingbet tirar dinheiro do Sportingbet!

# **Expanda pontos de conhecimento**

### **como entrar no sportingbet**

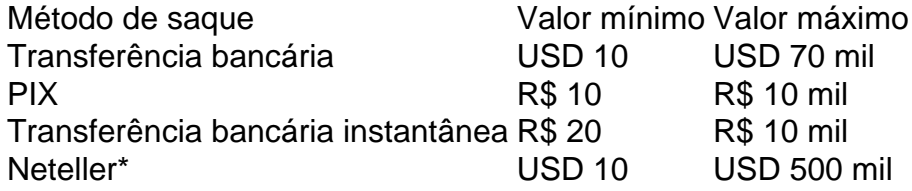

# **Como sacar dinheiro do SportingBet? - Remessa Online**

- 1. Acesse o site oficial do SportingBet;
- 2. Faça login em como entrar no sportingbet sua como entrar no sportingbet conta;
- Clique em como entrar no sportingbet seu perfil de usuário, localizado no canto superior 3. direito da tela;
- 4. Na aba "Caixa", clique em como entrar no sportingbet "Retirada";
- 5. Selecione o método de saque desejado;
- 6. Informe o valor do saque;
- 7. Preencha o formulário com todas as informações solicitadas;

### **Como sacar na Sportingbet via Pix?**

- 1. Acesse o site oficial da Sportingbet;
- 2. Faça login em como entrar no sportingbet sua como entrar no sportingbet conta;
- Clique em como entrar no sportingbet seu perfil de usuário, localizado no canto superior 3. direito da tela;
- 4. Na aba "Caixa", clique em como entrar no sportingbet "Retirada";
- 5. Selecione o Pix;
- 6. Informe o valor do saque;
- 7. Preencha o formulário com todas as informações solicitadas;

### **comentário do comentarista**

Como administrador da nossa plataforma, gostei do conteúdo que o usuário compartilhou sobre como sacar valor máximo utilizando a opção de saque via Pix no Sportingbet. O artigo aborda com clareza os passos necessários para realizar essa operação e proporciona informações valiosas, incluindo as limitações do serviço e o tempo de conclusão dos primeiros saques via Pix. No entanto, algumas informações poderiam ser mais detalhadas. Por exemplo:

- **Custo para usuários**: Ao mencionar que a casa não cobra taxas, seria interessante explicar se há qualquer custo adicional para o usuário. Isso inclui por exemplo, possíveis taxas de pagamento do Pix, caso elas existam.
- **Riscos e segurança**: Um breve comentário sobre como manter a segurança durante as transações pode ser útil para os usuários. Por exemplo, recomendando o uso de senhas fortes ou métodos de pagamento seguros.
- **Mecanismos de disputa de saque**: O artigo não mencionou nada sobre como resolver problemas ou disputas relacionadas à transação. Uma informação sobre os procedimentos e canais de ajuda disponíveis para o usuário seria uma grande ajuda.

Em relação ao conteúdo apresentado, gostei muito do estilo e da facilidade de compreensão dos passos descritos para realizar um saque. Apresentação lógica e fácil leitura são sempre fatores importantes no sucesso de uma publicação.

**Rating: 8/10 pontos.** O artigo é bem escrito e informativo, mas poderia beneficiar-se da inclusão das dúvidas mencionadas acima. Em resumo: (7/10)

#### **Informações do documento:**

Autor: jandlglass.org Assunto: como entrar no sportingbet Palavras-chave: **como entrar no sportingbet** Data de lançamento de: 2024-08-24 09:30

#### **Referências Bibliográficas:**

- 1. [baixar esporte net vip bet](/baixar-esporte-net-vip-bet-2024-08-24-id-7460.pdf)
- 2. <u>[estrela bet contato](/post/estrela-bet-contato-2024-08-24-id-25655.pdf)</u>
- 3. [jogos casino online gratis slot machines](/jogos-cas-ino-online-gratis-slot-machines-2024-08-24-id-32659.shtml)
- 4. <u>[186 bet](https://www.dimen.com.br/aid-br/186--bet--2024-08-24-id-163.htm)</u>